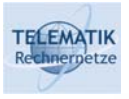

# Simulative Evaluation of Internet Protocol Functions

Chapter 4 Overview of the protsim Framework

Simulation Project (WS 2005): 04 – Overview of the protsim Framework 1

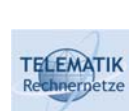

## Introduction

- $\Box$  A semester may look like a bunch of time at first, but you will soon see that it is not long enough to write the complete simulation, especially since you
	- $\Box$  may have never been in touch with networking
	- □ may have never programmed in C++
	- $\Box$  probably have never written a simulation
- $\Box$  Therefore, we developed the protsim framework for you, that already offers you the overall architecture of the simulation programm, as well as some already written support functions.
- $\Box$  Thus, you can concentrate on the interesting stuff by extending the protsim framework
- $\Box$  The following slides will give you a short overview over  $\text{protsim}$
- □ Detailed information on the available classes, their attributes and methods can be found in the online API documentation that can be generated from the sources
- □ You are encourage to read the sources to learn from them

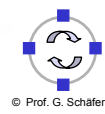

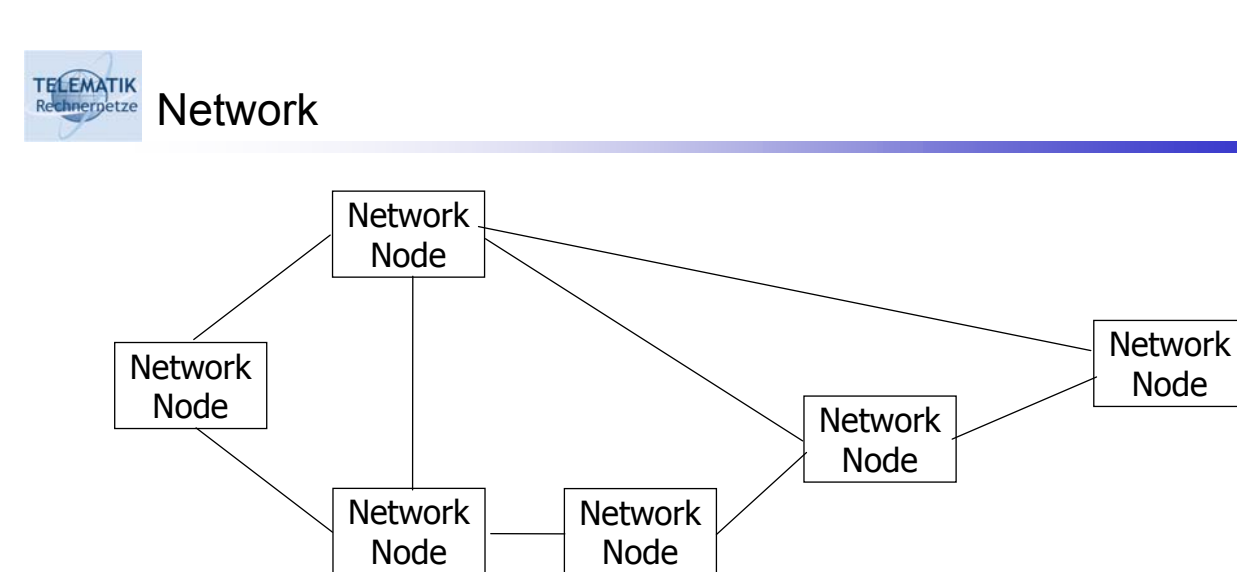

- **Q** A network is set of connected NetworkNodes
- Although OMNeT++ connections are uni-directional we usually use them in pairs to imitate bi-directional links
- $\Box$  The connections may be attached propagation delay, throughput and errors
- $\Box$  A network is defined in a ned file

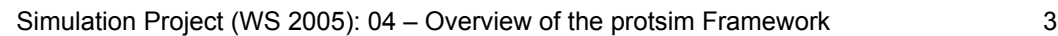

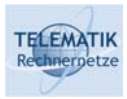

Network Node

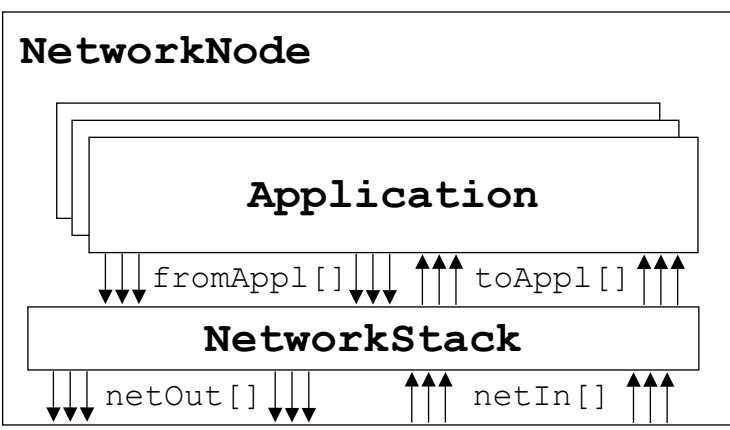

- Each NetworkNode is identified by a node address (type NodeAddressT which is defined as a long)
- A NetworkNode consists of a NetworkStack and multiple instances of subclasses of Application
- $\Box$  Network interfaces of the node are represented by the gate arrays netOut [] and netIn [] which are connected to the NetworkStack

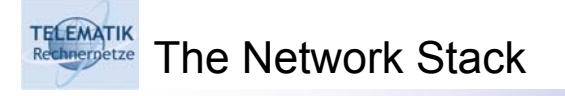

- $\Box$  The network stack is responsible for forwarding packets between network interfaces and applications
- $\Box$  It contains
	- $\Box$  a table of local applications that is automatically set up
	- $\Box$  a table of neighbor nodes and links to these nodes (automatically set up)
	- $\Box$  a forwarding table associating an outgoing link to each destination (empty by default, must be maintained by a routing daemon)
	- $\Box$  methods for maintaining the above tables
	- □ some support methods
	- $\Box$  stubs for the methods implementing the forwarding engine (it will be your task to fill them with life)
- $\Box$  For a detailed reference on the available methods and fields, please look into the online API documentation

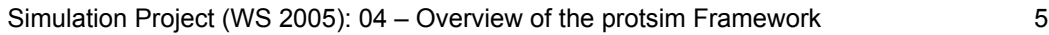

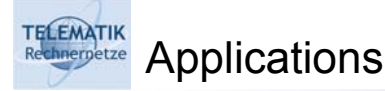

- $\Box$  Each application is identified within a NetworkNode by its application address (type ApplicationAddressT which is defined as a long)
- $\Box$  Note: The application address is unique only within a node. To identify an application network-wide (e.g. as a destination of a packet) use a combination of node and application address.
- Application is only an abstract base class. Real applications must be derived from it.
- $\Box$  Each application possesses an in and an out gate connected to the local NetworkStack
- $\Box$  Routing daemons are also just applications
	- $\Box$  identified by the special address ROUTING DAEMON
	- □ calls the appropriate methods of NetworkStack to configure the forwarding table
	- $\Box$  gets local messages if a link changes
	- $\Box$  at most one routing daemon per node possible

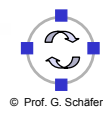

**TELEMATIK** Messages

- □ Messages are used to carry application data or application-specific signaling (e.g. used by routing daemons)
- □ All messages in protsim are subclassed from NetworkPacket
- $\Box$  NetworkPacket contains the following informations:
	- $\Box$  Packet ID (can be used by the application)
	- □ Source address (node and application address)
	- □ Destination address (node and application)
	- □ An alert flag that tells the NetworkStack to send the message to the application on each hop, not only at the destination
	- $\Box$  The node address of the last hop
	- $\Box$  A time-to-live field counting the number of hops
- Application messages additionally contain application-specific fields

Simulation Project (WS 2005): 04 – Overview of the protsim Framework 7 © Prof. G. Schäfer

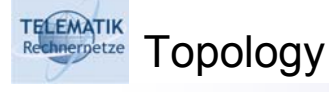

- □ Represents a network graph
- $\Box$  Consists of nodes and links connecting the nodes
- $\Box$  You can construct a topology in two ways:
	- □ Copy it from an OMNeT++ cTopology instance
	- □ Create it from scratch
	- $\Box$  The latter is not possible with  $cTopology$  (you will need this for the implementation of some routing algorithms, that is why  $Topology$  was developed)
- **Q** Topology, TopologyNode and TopologyLink offer methods to
	- $\Box$  iterate over nodes or get nodes by node address
	- add a node for a node address
	- $\Box$  iterate over links starting at a certain node or get links by destination node address
	- $\Box$  add a link between two nodes

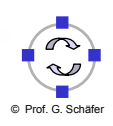

#### TELEMATIK<br>Rechnergetze Directory Hierarchy of protsim Framework

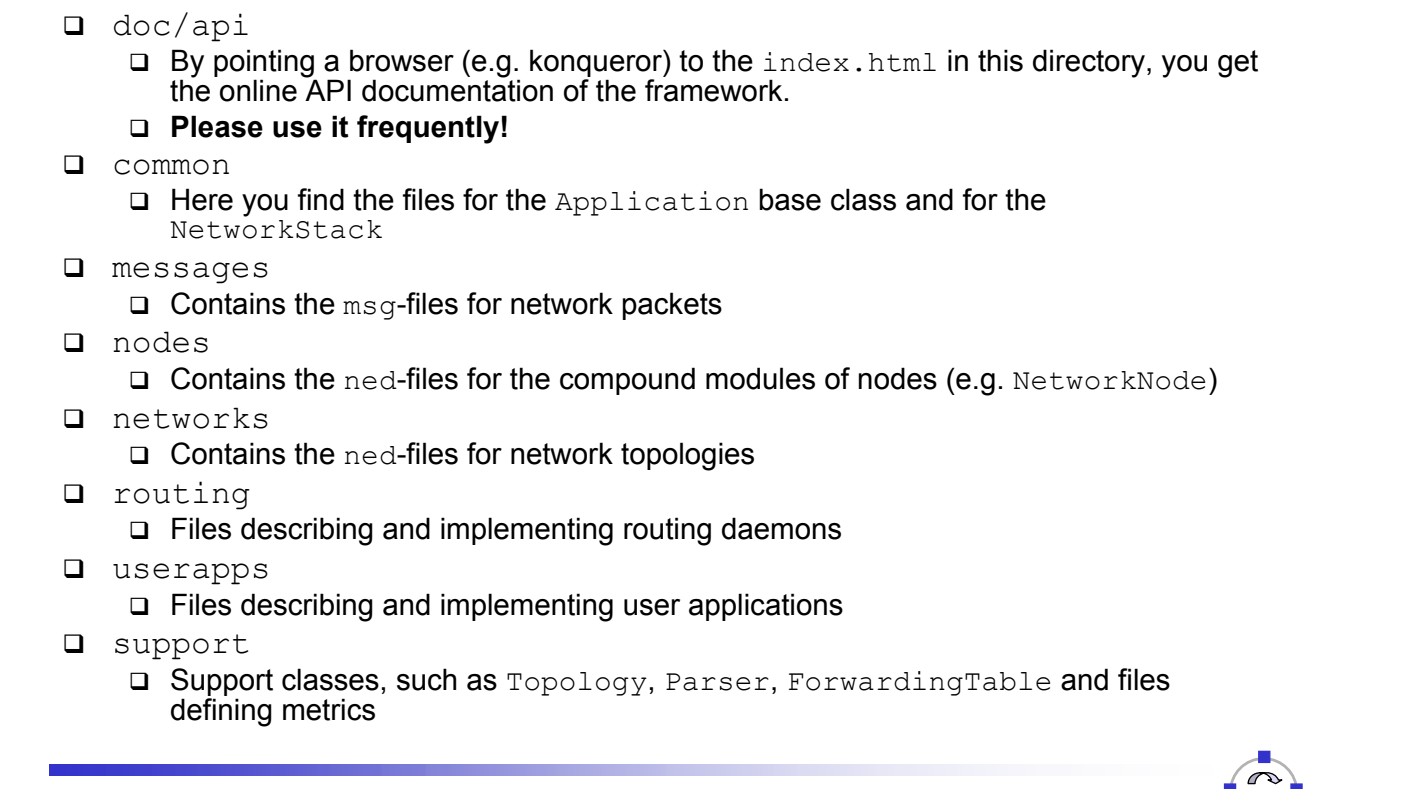

Simulation Project (WS 2005): 04 – Overview of the protsim Framework 9

#### TELEMATIK<br>Rechnerpetze Example – Overview

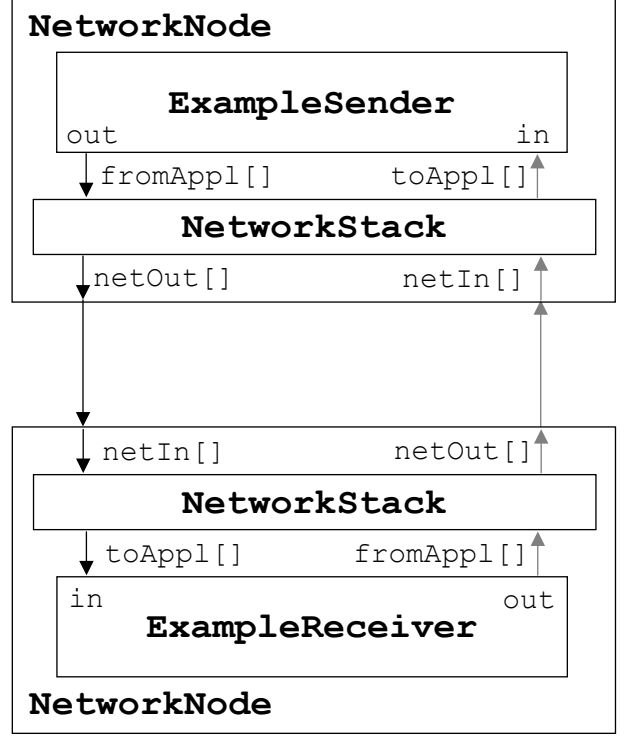

- $\Box$  This picture shows a simple example consisting of
	- two directly connected network nodes
	- a simple sender application
	- $\Box$  a simple receiver application
	- $\Box$  two network stacks
- □ The direction from receiver to sender is not used
- $\Box$  The example is a bit simplified as compared to the real framework

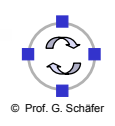

### **TELEMATIK** Example – Simple Modules – NED Files

```
[ExampleSender.ned]
[ExampleSender.ned]
simple ExampleSender
simple ExampleSender
parameters:
parameters:
    applAddr: numeric;
applAddr: numeric;
gates:
gates:
    in: in;
in: in;
    out: out;
out: out;
endsimple;
endsimple;
```

```
[ExampleReceiver.ned]
[ExampleReceiver.ned]
simple ExampleReceiver
simple ExampleReceiver
parameters:
parameters:
    applAddr: numeric;
applAddr: numeric;
gates:
gates:
    in: in;
in: in;
    out: out;
out: out;
endsimple;
endsimple;
```

```
[NetworkStack.ned]
[NetworkStack.ned]
simple NetworkStack
simple NetworkStack
        gates:
gates:
               in: netIn[], fromAppl[];
in: netIn[], fromAppl[];
               out: netOut[], toAppl[];
out: netOut[], toAppl[];
endsimple;
endsimple;
```

```
© Prof. G. Schäfer
```
Simulation Project (WS 2005): 04 – Overview of the protsim Framework 11

#### **TELEMATIK** Example – Sender Implementation nernetze

```
[ExampleSender.cc (includes omitted)]
[ExampleSender.cc (includes omitted)]
class ExampleSender : public Application {
class ExampleSender : public Application {
public:
public:
    Module_Class_Members(ExampleSender,Application,16384);
Module_Class_Members(ExampleSender,Application,16384);
protected:
protected:
    virtual void activity();
virtual void activity();
\} ;
Define_Module(ExampleSender);
Define_Module(ExampleSender);
void ExampleSender::activity() {
void ExampleSender::activity() {
    while (true) {
while (true) {
        NetworkPacket * packet = new NetworkPacket("Ping",NETWORK_PACKET);
NetworkPacket * packet = new NetworkPacket("Ping",NETWORK_PACKET);
        packet->setLength(8000);
packet->setLength(8000);
        send(packet,"out");
send(packet,"out");
        wait(1.0);
wait(1.0);
     }
}
}}
```
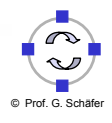

#### **TELEMATIK** Example – Receiver Implementation

```
[ExampleReceiver.cc]
[ExampleReceiver.cc]
#include <omnetpp.h>
#include <omnetpp.h>
#include "protsim_defines.h"
#include "protsim_defines.h"
#include "Application.h"
#include "Application.h"
class ExampleReceiver : public Application {
class ExampleReceiver : public Application {
public:
public:
   Module_Class_Members(ExampleReceiver,Application,0);
Module_Class_Members(ExampleReceiver,Application,0);
protected:
protected:
   virtual void handleMessage(cMessage * msg);
virtual void handleMessage(cMessage * msg);
\} ;
Define_Module(ExampleReceiver);
Define_Module(ExampleReceiver);
void ExampleReceiver::handleMessage(cMessage * msg) {
void ExampleReceiver::handleMessage(cMessage * msg) {
   ev << "Message " << msg->name() << " received\n";
   delete msg;
delete msg;
 \overline{\phantom{a}}}
```

```
Simulation Project (WS 2005): 04 – Overview of the protsim Framework 13
```

```
TELEMATIK
      Example – NetworkStack Implementation
```

```
[NetworkStack.h / NetworkStack.cc]
[NetworkStack.h / NetworkStack.cc]
class NetworkStack : public cSimpleModule {
class NetworkStack : public cSimpleModule {
public:
public:
    NetworkStack(const char *name, cModule *parentmod)
NetworkStack(const char *name, cModule *parentmod)
        : cSimpleModule(name, parentmod, 0) {}
: cSimpleModule(name, parentmod, 0) {}
protected:
protected:
    virtual void handleMessage(cMessage * msg);
virtual void handleMessage(cMessage * msg);
\} ;
Define_Module(NetworkStack);
Define_Module(NetworkStack);
void NetworkStack::handleMessage(cMessage * msg) {
void NetworkStack::handleMessage(cMessage * msg) {
    if (msg->arrivalGate() &&
if (msg->arrivalGate() &&
            strcmp(msg->arrivalGate()->name(),"fromAppl")==0) {
strcmp(msg->arrivalGate()->name(),"fromAppl")==0) {
        send(msg,"netOut",0);
send(msg,"netOut",0);
    }
}
    else {
else {
        send(msg,"toAppl",0);
send(msg,"toAppl",0);
     }
 ¦.,
   }
}
```
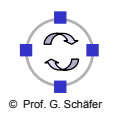

**TELEMATIK** Example – ExampleNode hnernetze

```
[ExampleNode.ned (imports and ExampleReceiverNode omitted)]
[ExampleNode.ned (imports and ExampleReceiverNode omitted)]
module ExampleSenderNode
module ExampleSenderNode
   parameters:
parameters:
       nodeAddr: numeric;
nodeAddr: numeric;
   gates:
gates:
       in: netIn[];
in: netIn[];
       out: netOut[];
out: netOut[];
   submodules:
submodules:
       networkStack: NetworkStack
networkStack: NetworkStack
          gatesizes:
gatesizes:
              netIn[sizeof(netIn)],
netIn[sizeof(netIn)],
              netOut[sizeof(netOut)],
netOut[sizeof(netOut)],
              fromAppl[1],
fromAppl[1],
              toAppl[1];
toAppl[1];
       app: ExampleSender
app: ExampleSender
          parameters:
parameters:
              applAddr = 1;connections:
connections:
       netIn[0] --> networkStack.netIn[0];
       netOut[0] <-- networkStack.netOut[0];
netOut[0] <-- networkStack.netOut[0];
        networkStack.toAppl[0] --> app.in;
       networkStack.fromAppl[0] <-- app.out;
networkStack.fromAppl[0] <-- app.out;
endmodule ExampleSenderNode;
endmodule ExampleSenderNode;
      networkStack.toAppl[0] --> app.in;
```
Simulation Project (WS 2005): 04 – Overview of the protsim Framework 15

```
TELEMATIK
            Example – ExampleNetwork
   nernetze
   [ExampleNetwork.ned]
[ExampleNetwork.ned]
   import "../nodes/ExampleNode.ned";
import "../nodes/ExampleNode.ned";
   module ExampleNetworkModule 
module ExampleNetworkModule 
      submodules: 
submodules: 
         Sender: ExampleSenderNode; 
Sender: ExampleSenderNode; 
            parameters: 
parameters: 
                nodeAddr = 1; 
nodeAddr = 1; 
            gatesizes: 
gatesizes: 
                netIn[1], 
netIn[1], 
                netOut[1]; 
netOut[1]; 
         Receiver: ExampleReceiverNode;
            parameters: 
parameters: 
                nodeAddr = 2; 
nodeAddr = 2; 
            gatesizes: 
gatesizes: 
                netIn[1], 
netIn[1], 
                netOut[1]; 
netOut[1]; 
      connections: 
connections: 
         Sender.netOut[0] --> delay 0.001 datarate 1E6 --> Receiver.netIn[0];
         Sender.netIn[0] <-- delay 0.001 datarate 1E6 <-- Receiver.netOut[0];
   endmodule;
endmodule;
   network ExampleNetwork : ExampleNetworkModule 
network ExampleNetwork : ExampleNetworkModule 
   endnetwork;
endnetwork;
```
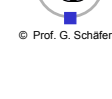

## TECEMATIK Example – Initialization File (omnetpp.ini)

include general.ini include general.ini include seeds.ini include seeds.ini [General] network = ExampleNetwork network = ExampleNetwork [DisplayStrings] [DisplayStrings] [Parameters] [Parameters]  $*.\text{applAddr} = -1;$ [General]

[Run 1] [Run 1] snapshot-file = protsim.sna snapshot-file = protsim.sna output-vector-file = protsim.vec output-vector-file = protsim.vec output-scalar-file = protsim.sca output-scalar-file = protsim.sca

Simulation Project (WS 2005): 04 – Overview of the protsim Framework 17

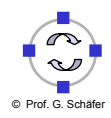